#### **МИНИСТЕРСТВО НАУКИ ВЫСШЕГО ОБРАЗОВАНИЯ РФ**

Филиал федерального государственного бюджетного образовательного учреждения высшего образования «Дагестанский государственный университет» в г. Избербаше Отделение среднего профессионального образования

> «УТВЕРЖДАЮ» Директор филиала ДГУ . Избербаше

> > З.М. Алиева

04.05. 2023 г.

## **РАБОЧАЯ ПРОГРАММА ПРОФЕССИОНАЛЬНОГО МОДУЛЯ**

ПМ.05. Освоение одной или нескольких профессий рабочих, должностей служащих код название дисциплины по ФГОС

по программе подготовки специалистов среднего звена (ППССЗ) среднего профессионального образования

Уровень образования, на базе которого

Специальность: *38.02.01Экономикаи бухгалтерскийучет (по отраслям)* Обучение: *по программе базовой подготовки*

осваивается 1111ССЗ: *Основное общее образование* Квалификация: *Среднее общее образование бухгалтер*

Форма обучения: *Очная*

Избербаш 2023 г.

Рабочая программа учебной дисциплины разработана на основе:

Федерального государственного образовательного стандарта (далее ФГОС) по специальности среднего профессионального образования (далее СПО) *38.02.01 Экономика бухгалтерскийучет (по отраслям)* входящей состав укрупнённой группы профессий 38.02.00 Экономика и управление по профилю: **социально-экономический,** рабочего учебного плана образовательного учреждения на 2023/2024 учебный год.

**Организация - разработчик:** Филиал ФГБОУ ВО «ДГУ» г. Избербаше

**Разработчик:** преп. Ахмедова X.**А.**

Омаров М.А., Рецензей ст. казначей отдела №26 УФК РФ по РД

Рабочая программа дисциплины рассмотрена и рекомендована к утверждению на заседании предметно-цикловой комиссии отделения СПО филиала ДГУ г. Избербаше.

Протокол № 8 «28» апреля 2023г.

Председатель А.Х. Кагирова

## **1. ОБЩАЯ ХАРАКТЕРИСТИКА РАБОЧЕЙ ПРОГРАММЫ ПРОФЕССИОНАЛЬНОГО МОДУЛЯ**

### ПМ 05. Выполнение работ по одной или нескольким профессиям рабочих, должностям служащих

### **1.1. Область применения рабочей программы**

Рабочая программа профессионального модуля разработана на основе Федерального государственного образовательного стандарта среднего профессионального образования 38.02.01 Экономика и бухгалтерский учет (по отраслям), утвержденного приказом Минобрнауки России от 05.02.2018 № 69 и является частью образовательной программы.

### **1.2. Место профессионального модуля в структуре образовательной программы**

В состав профессионального модуля «ПМ.05 Выполнение работ по одной или нескольким профессиям рабочих, должностям служащих» входит дисциплина «МДК.05.01 Выполнения работы по профессии "Кассир"».

Базируется на ранее изученных дисциплинах: « Основы бухгалтерского чета», «Экономика организации», « Статистика», «Налоги и налогообложение», «Финансы, денежное обращение и кредит».

### **1.3. Цель и планируемые результаты освоения профессионального модуля**

В результате изучения программы профессионального модуля обучающийся должен освоить вид деятельности «ПМ.05 Выполнение работ по одной или нескольким профессиям рабочих, должностям служащих» и соответствующие ему профессиональные компетенции:

ПК 1.1. В Обрабатывать первичные бухгалтерские документы

ПК 1.3. Проводить учет денежных средств, оформлять денежные и кассовые документы;

ПК 4.1. Отражать нарастающим итогом на счетах бухгалтерского учета имущественное и финансовое положение организации, определять результаты хозяйственной деятельности за отчетный период;

ПК 4.2. Составлять формы бухгалтерской (финансовой) отчетности в установленные законодательством сроки;

ПК 4.3. Составлять (отчеты) и налоговые декларации по налогам и сборам в бюджет, учитывая отмененный единый социальный налог (ЕСН), отчеты по страховым взносам в государственные внебюджетные фонды, а также формы статистической отчетности в установленные законодательством сроки;

ПК 4.4. Проводить контроль и анализ информации об активах и финансовом положении организации, ее платежеспособности и доходности;

ПК 4.5. Принимать участие в составлении бизнес-плана;

ПК 4.6. Анализировать финансово-хозяйственную деятельность, осуществлять анализ информации, полученной в ходе проведения контрольных процедур, выявление и оценку рисков;

ПК 4.7. Проводить мониторинг устранения менеджментом выявленных нарушений, недостатков и рисков.

ПК 5.6 Принятие к учету первичных учетных документов о фактах хозяйственной жизни экономического субъекта

ПК 5.7 Проводить денежное измерение объектов бухгалтерского учета и текущая группировка фактов хозяйственной жизни

Освоение профессионального модуля направлено на развитие общих компетенций:

ОК 01. Выбирать способы решения задач профессиональной деятельности применительно к различным контекстам;

ОК 02. Осуществлять поиск, анализ и интерпретацию информации, необходимой для выполнения задач профессиональной деятельности;

ОК 03. Планировать и реализовывать собственное профессиональное

и личностное развитие;

ОК 09. Использовать информационные технологии в

профессиональной деятельности.

## **2.СТРУКТУРА И СОДЕРЖАНИЕ ПРОФЕССИОНАЛЬНОГО МОДУЛЯ**

## **2.1. Объем профессионального модуля и виды учебной работы для очной формы обучения**

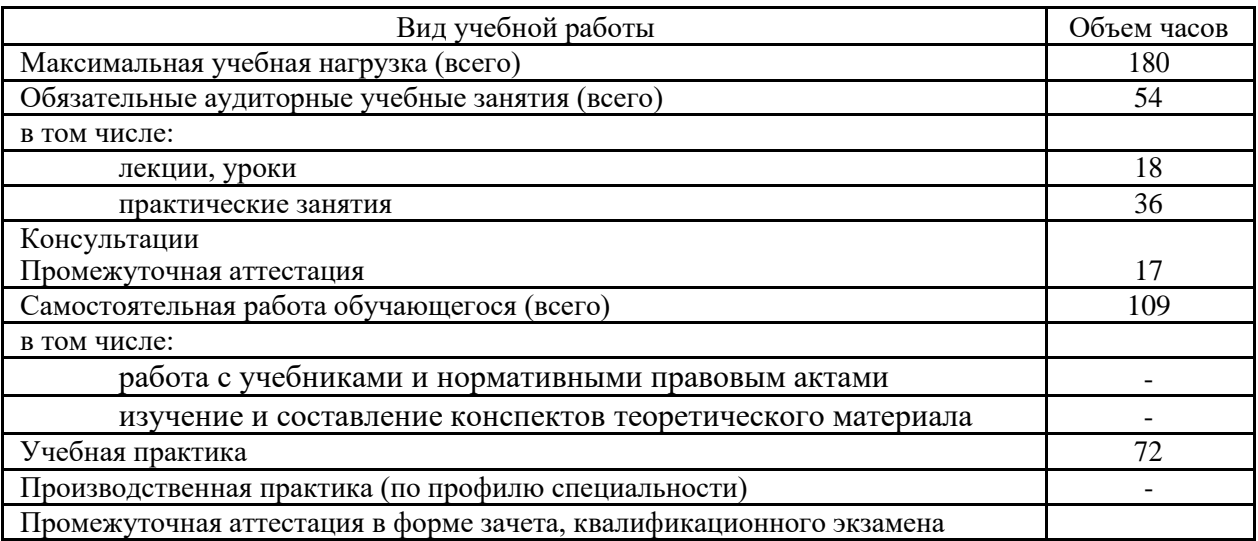

# **2.3. Структура профессионального модуля для очной формы обучения**

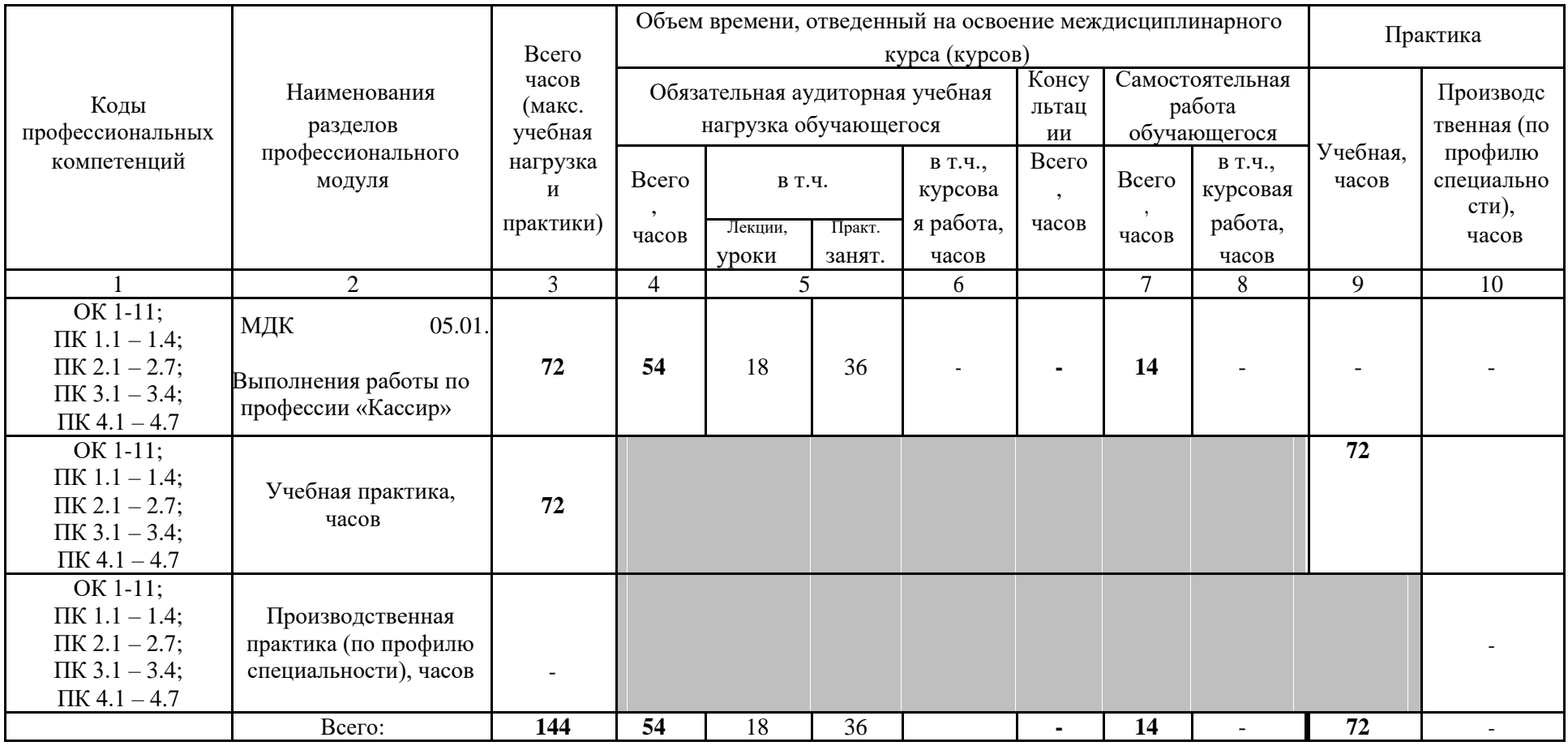

# **2.5. Тематический план и содержание профессионального модуля для очной формы обучения**

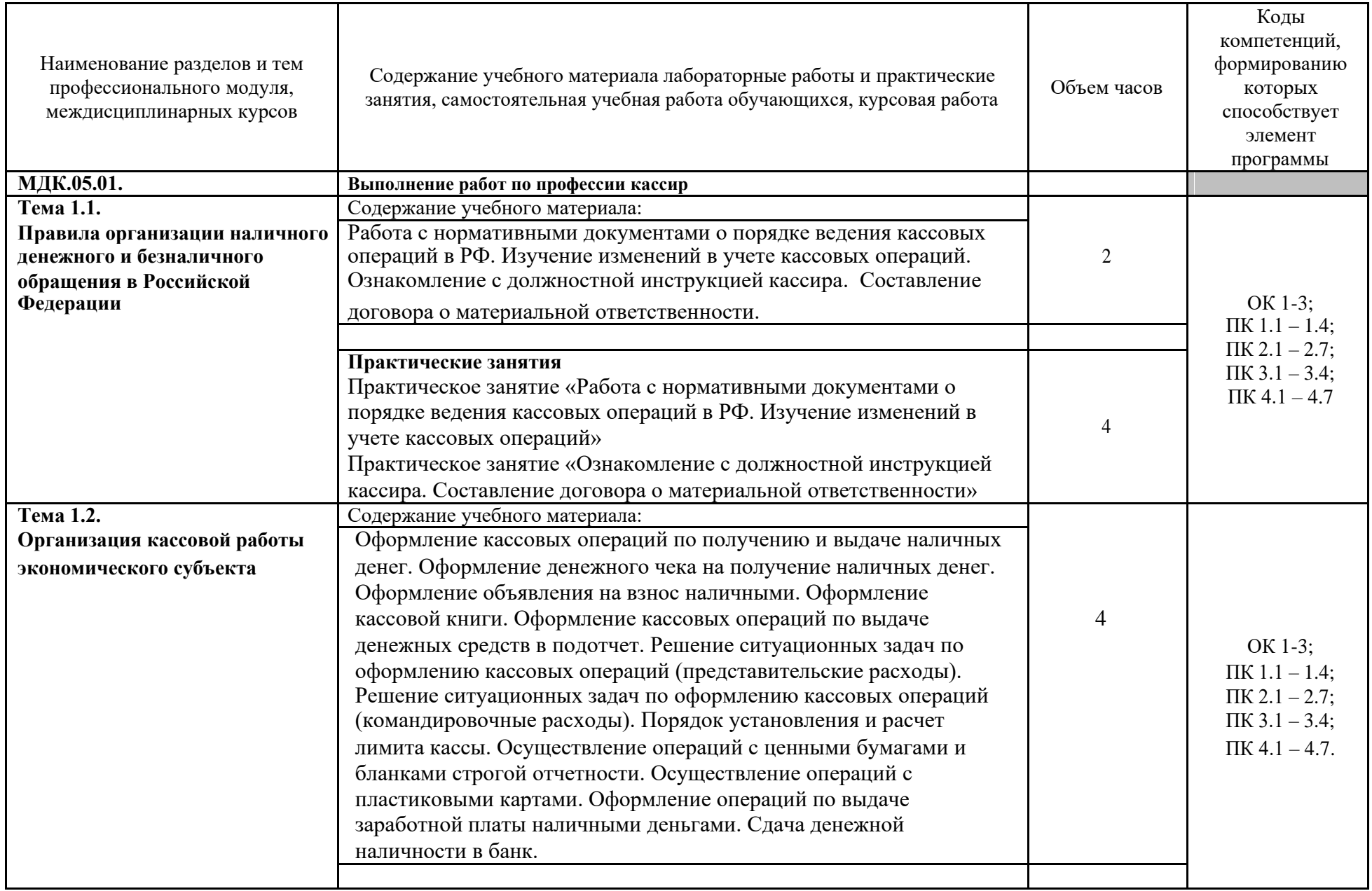

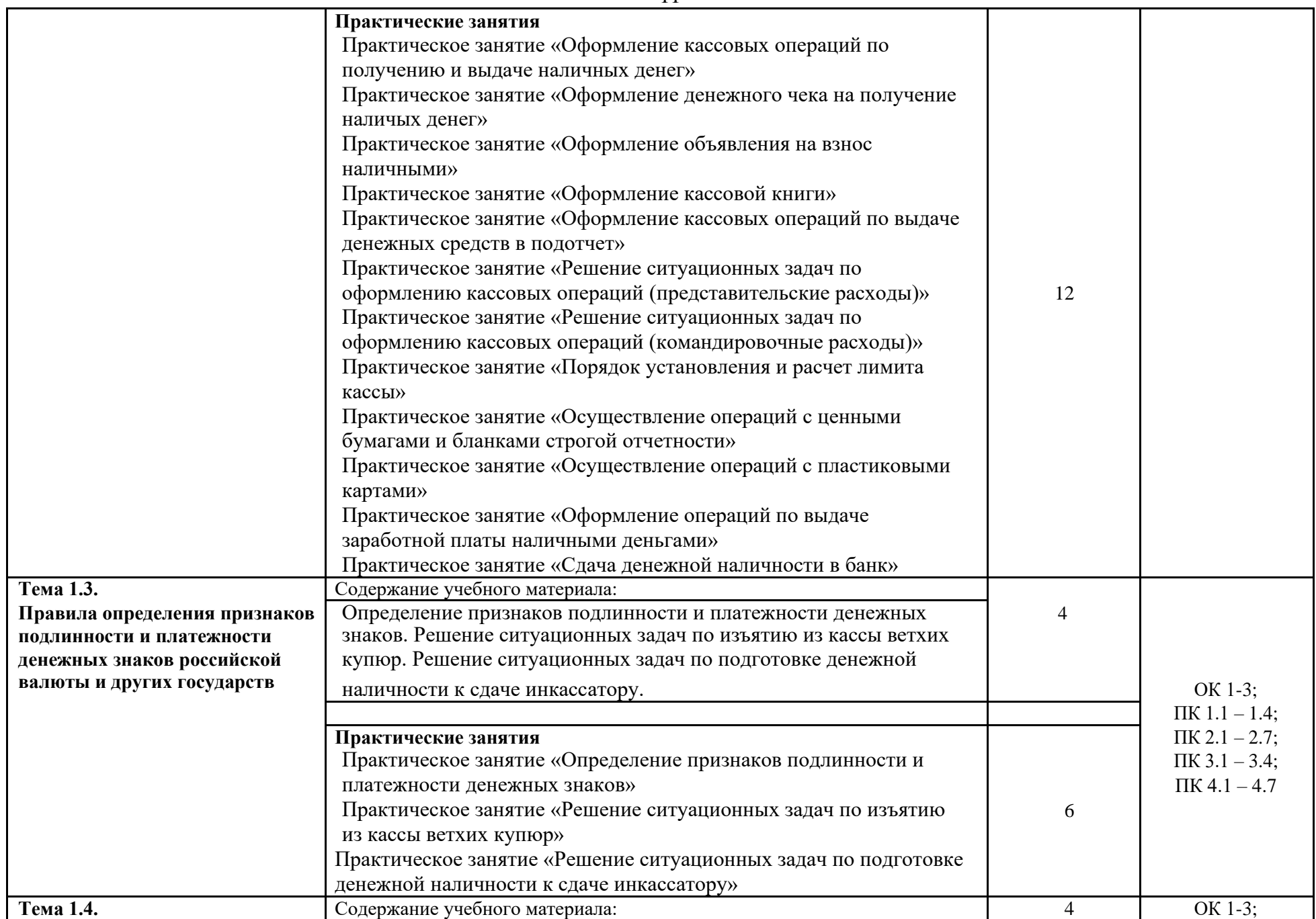

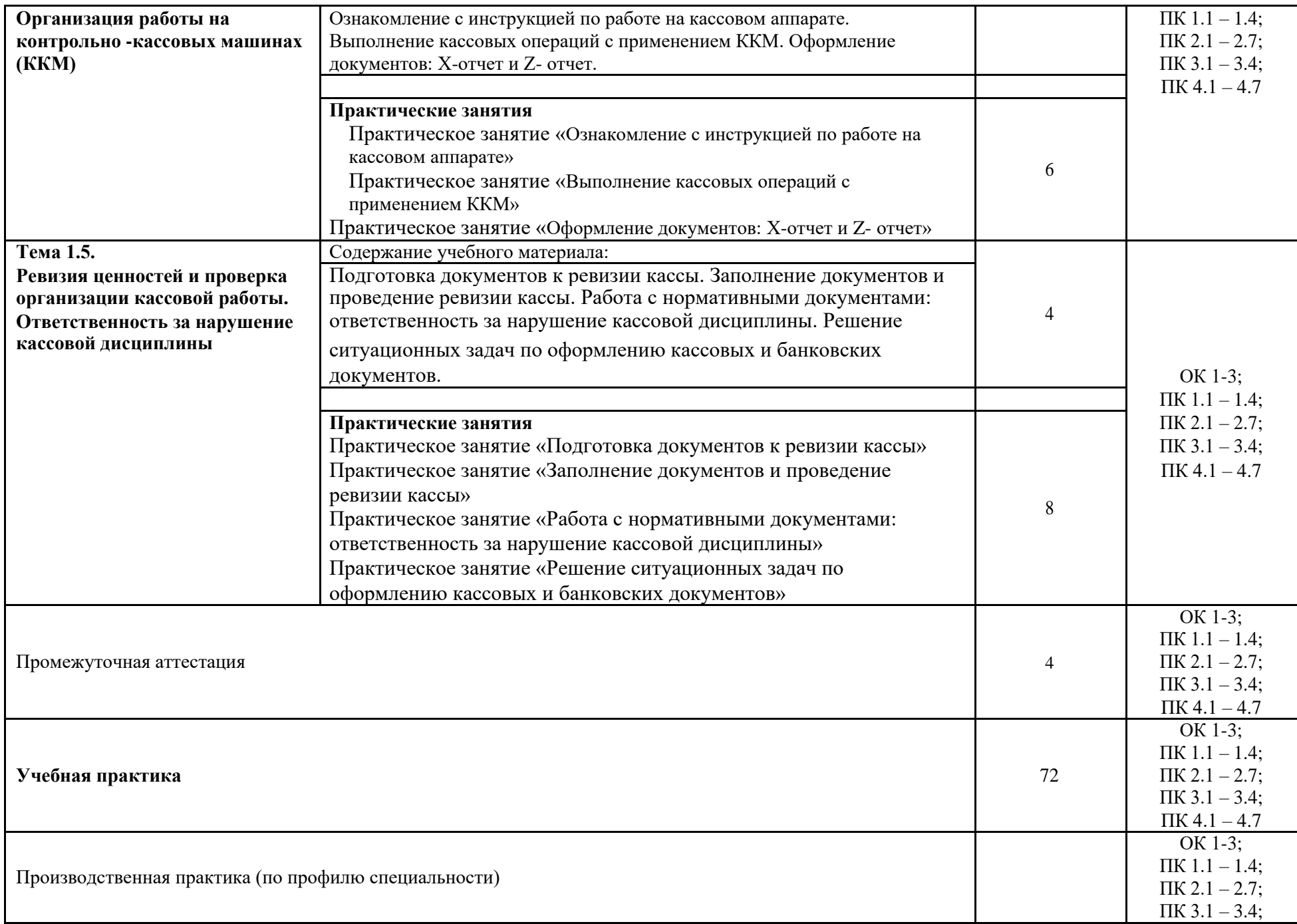

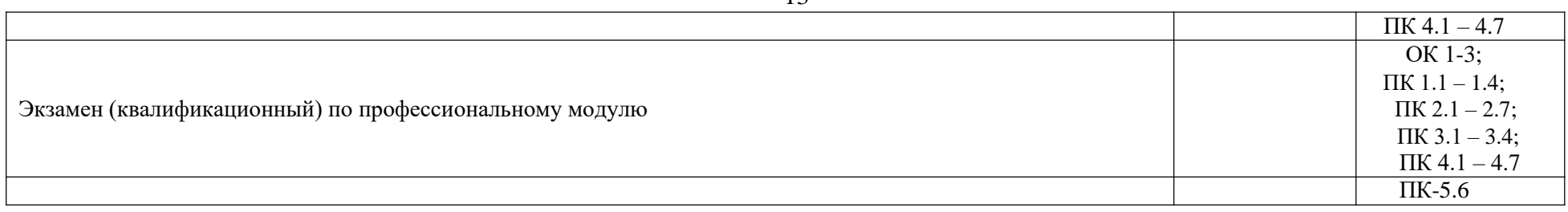

### **3. УСЛОВИЯ РЕАЛИЗАЦИИ ПРОГРАММЫ ПРОФЕССИОНАЛЬНОГО МОДУЛЯ**

### **3.1. Требования к минимальному материально-техническому обеспечению**

Реализация программы модуля предполагает наличие учебных кабинетов Бухгалтерского учета, налогообложения и аудита; лаборатории учебной бухгалтерии.

Оборудование учебного кабинета и рабочих мест кабинета:

Технические средства обучения: компьютеры, интерактивная доска.

Оборудование лаборатории и рабочих мест лаборатории:

- рабочие места по количеству обучающихся,
- рабочее место преподавателя,
- демонстрационный экран,
- программное обеспечение
- интерактивная доска.

- автоматизированное рабочее место преподавателя (компьютер, мультимедийный проектор).

Реализация программы модуля предполагает обязательную учебную и производственную практику.

Оборудование и технологическое оснащение рабочих мест:

- технические средства, в т.ч. компьютерные и телекоммуникационные,
- рабочее место специалиста,
- деловая документация,
- профессиональные компьютерные программы.

### **3.2. Информационное обеспечение обучения**

### **3.2.1. Основные источники**

1. Бухгалтерский учет: учебник для студ. учреждений среднего проф. образования /А.И. Гомола, В.Е.Кириллов, С.В. Кириллов.-12-е изд., стер. – М. : Издательский центр «Академия» , 2020.-480с. ISBN 978-5-4468-2335

2. Дмитриева, И. М. Бухгалтерский учет : учебник и практикум для СПО / И. М. Дмитриева. — 5-е изд., перераб. и доп. — М. : Издательство Юрайт, 2021. — 325 с. — (Серия : Профессиональное образование). — ISBN 978-5-534-02641-2. — Режим доступа : www.biblio-online.ru/book/C1ABA6A1- 2069-46D5-B1CD-0F191DE9E3D0.

3. Дмитриева, И. М. Бухгалтерский учет и анализ : учебник для СПО / И. М. Дмитриева, И. В. Захаров, О. Н. Калачева ; под ред. И. М. Дмитриевой.

— М. : Издательство Юрайт, 2021. — 423 с. — (Серия : Профессиональное образование). — ISBN 978-5-534-02594-1. — Режим доступа : www.biblioonline.ru/book/BF1E33E5-D25A-4EAF-A5AD-C2294FBA08CD.

4. Аудит : учебник для СПО / Н. А. Казакова [и др.] ; под общ. ред. Н. А. Казаковой. — 3-е изд., перераб. и доп. — М. : Издательство Юрайт, 2019. — 409 с. — (Серия : Профессиональное образование). — ISBN 978-5-534- 09320-9. — Режим доступа : www.biblio-online.ru/book/56D304B6-1E76-4206- A923-A24AA79B15BC.

5. Малис, Н. И. Налоговый учет и отчетность : учебник и практикум для СПО / Н. И. Малис, Л. П. Грундел, А. С. Зинягина ; под ред. Н. И. Малис. — 2-е изд., перераб. и доп. — М. : Издательство Юрайт, 2021. — 408 с. — (Серия : Профессиональное образование). — ISBN 978-5-534-09959-1. — Режим доступа : www.biblio-online.ru/book/EF968043-7C20-4571-A1C3- 40B442DAE002.

6. Маршавина, Л. Я. Налоги и налогообложение : учебник для СПО / Л. Я. Маршавина, Л. А. Чайковская ; под ред. Л. Я. Маршавиной, Л. А. Чайковской. — М. : Издательство Юрайт, 2021. — 503 с. — (Серия : Профессиональное образование). — ISBN 978-5-9916-6221-5. — Режим доступа : [www.biblio-online.ru/book/4B3E4484-9200-4BC2-AC83-](http://www.biblio-online.ru/book/4B3E4484-9200-4BC2-AC83-5D7372D091AC) [5D7372D091AC.](http://www.biblio-online.ru/book/4B3E4484-9200-4BC2-AC83-5D7372D091AC)

 7.Дмитриева, И. М. Учет денежных средств при эксплуатации контрольно-кассовой техники : учебник и практикум для среднего профессионального образования / И. М. Дмитриева. — перераб. и доп. — Москва : Издательство Юрайт, 2023. — 103 с. — (Профессиональное образование). — ISBN 978-5-534-16326-1. — Текст : электронный // Образовательная платформа Юрайт [сайт]. — URL: https://urait.ru/bcode/530813 (дата обращения: 28.08.2023)., пер. и доп. Учебник и практикум для СПО / Гриф УМО СПО

 8.О бухгалтерском учете: федерал. закон: от 06.12.11 (с изменениями и дополнениями)

 9.Положение по бухгалтерскому учёту «Учётная политика организации» (ПБУ 1/2008): приказ Минфина России: от 6.10.2008 №106 (с измен. и дополн.)

### **3.2.2. Дополнительные источники**

1. Воронченко, Т. В. Основы бухгалтерского учета : учебник и практикум для СПО / Т. В. Воронченко. — 2-е изд., перераб. и доп. — М. : Издательство Юрайт, 2021. — 284 с. — (Серия : Профессиональное образование). — ISBN 978-5-534-06024-9. — Режим доступа : www.biblioonline.ru/book/21B99A73-D34A-4BE4-A9D9-458D819F566A.

2. Основы бухгалтерского учета для малого бизнеса : учеб. пособие для СПО / Н. А. Проданова, В. В. Лизяева, Е. И. Зацаринная, Е. А. Кротова ; под ред. Н. А. Продановой. — М. : Издательство Юрайт, 2020. — 275 с. — (Серия

: Профессиональное образование). — ISBN 978-5-534-02465-4. — Режим доступа : www.biblio-online.ru/book/2D118B43-32DE-4CB9-960B-96CE58888A05.

## **3.2.3. Сведения об электронных информационных и образовательных ресурсах**

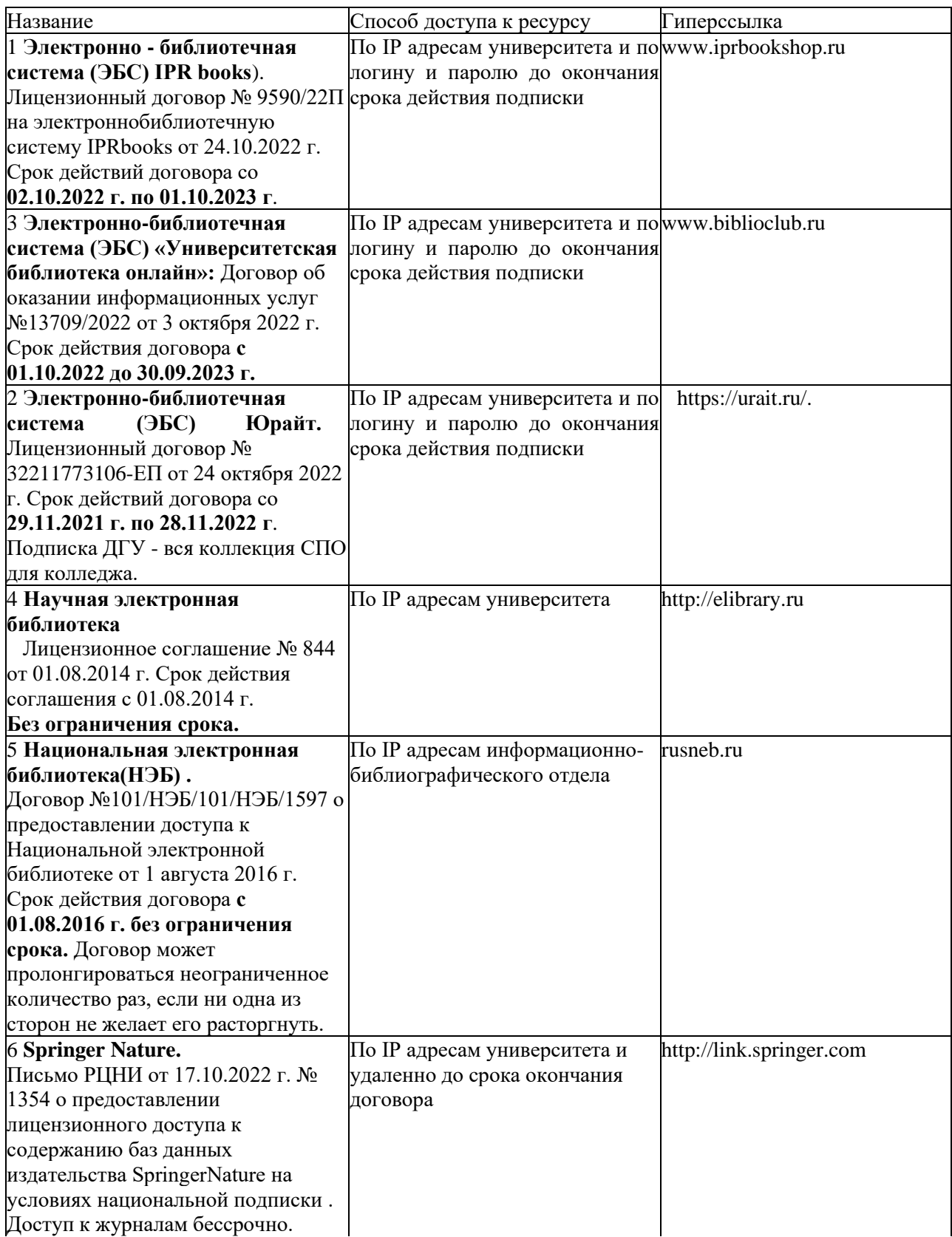

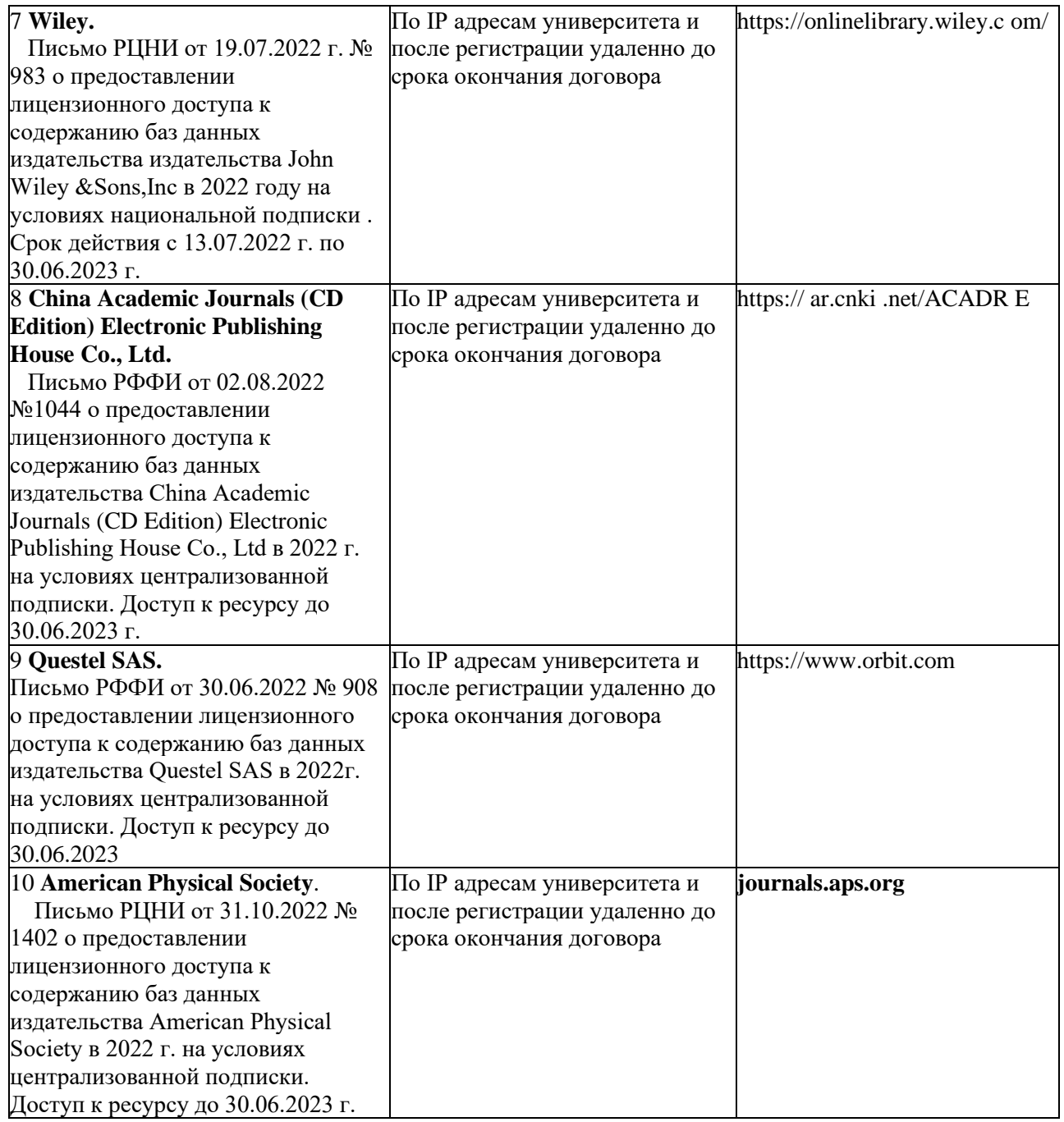

11.Бухгалтерия-онлайн: www.buhonline.ru

12.Интернет-ресурс для бухгалтера: www.buh.ru

13.Справочно-правовая система ГАРАНТ: www.garant-park.ru

14.Справочно-правовая система Консультант Плюс: www.consultant.ru

15.База данных «Бухгалтерский учет и отчетность» Минфина России -

https://www.minfin.ru/ru/perfomance/accounting/accounting/

16.База данных «Бухгалтерский учет и отчетность» - информационно аналитические материалы Центрального банка Российской

17.Федерации - https://www.cbr.ru/analytics/?PrtId=msfo\_23217\_41739

Справочная правовая система «Консультант Плюс»

# **3.2.5. Перечень программного обеспечения**

1. Microsoft Word

- 2. Microsoft Excel
- 3. 1С: Бухгалтерия

# **4. КОНТРОЛЬ И ОЦЕНКА РЕЗУЛЬТАТОВ ОСВОЕНИЯ ПРОФЕССИОНАЛЬНОГО МОДУЛЯ**

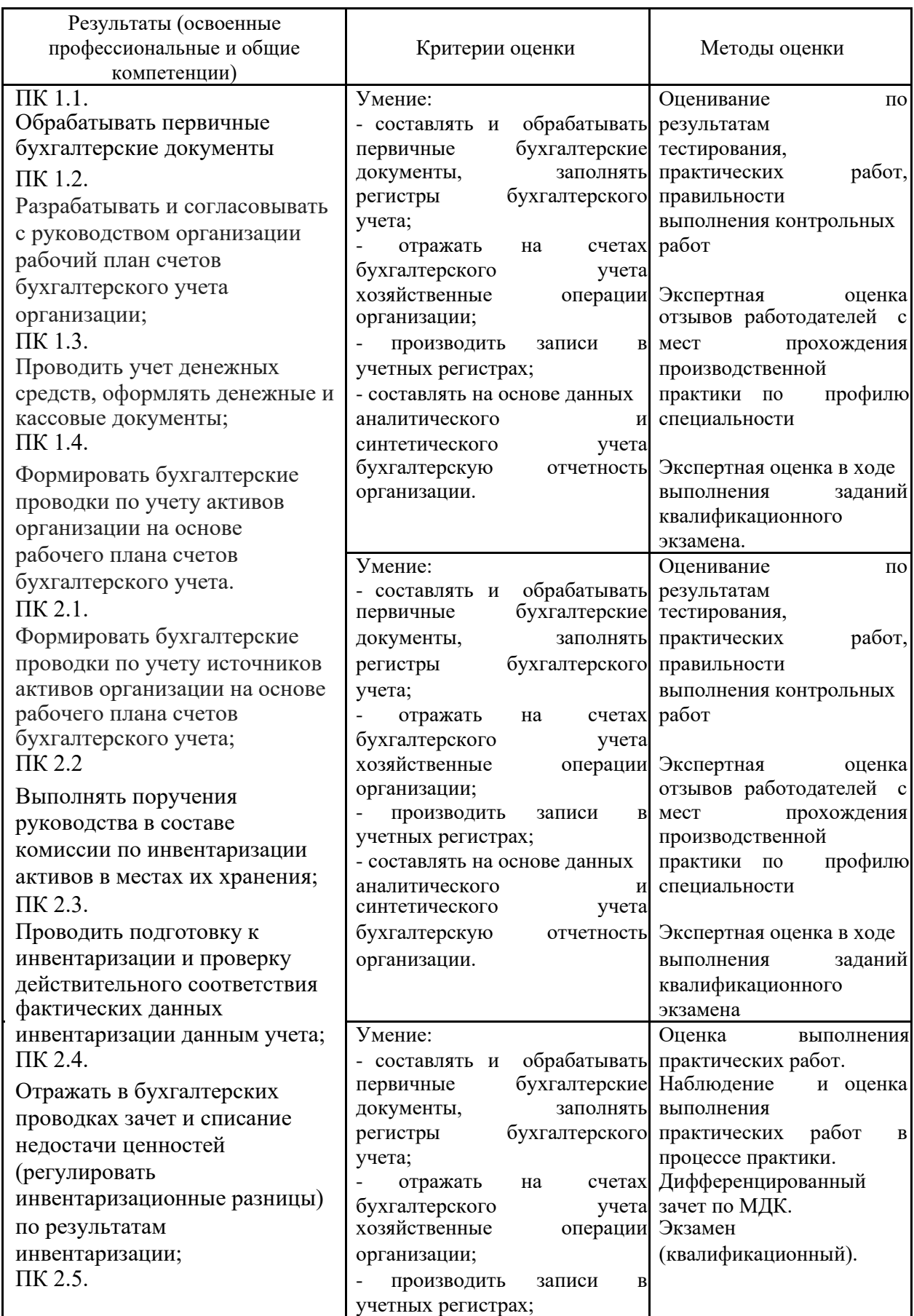

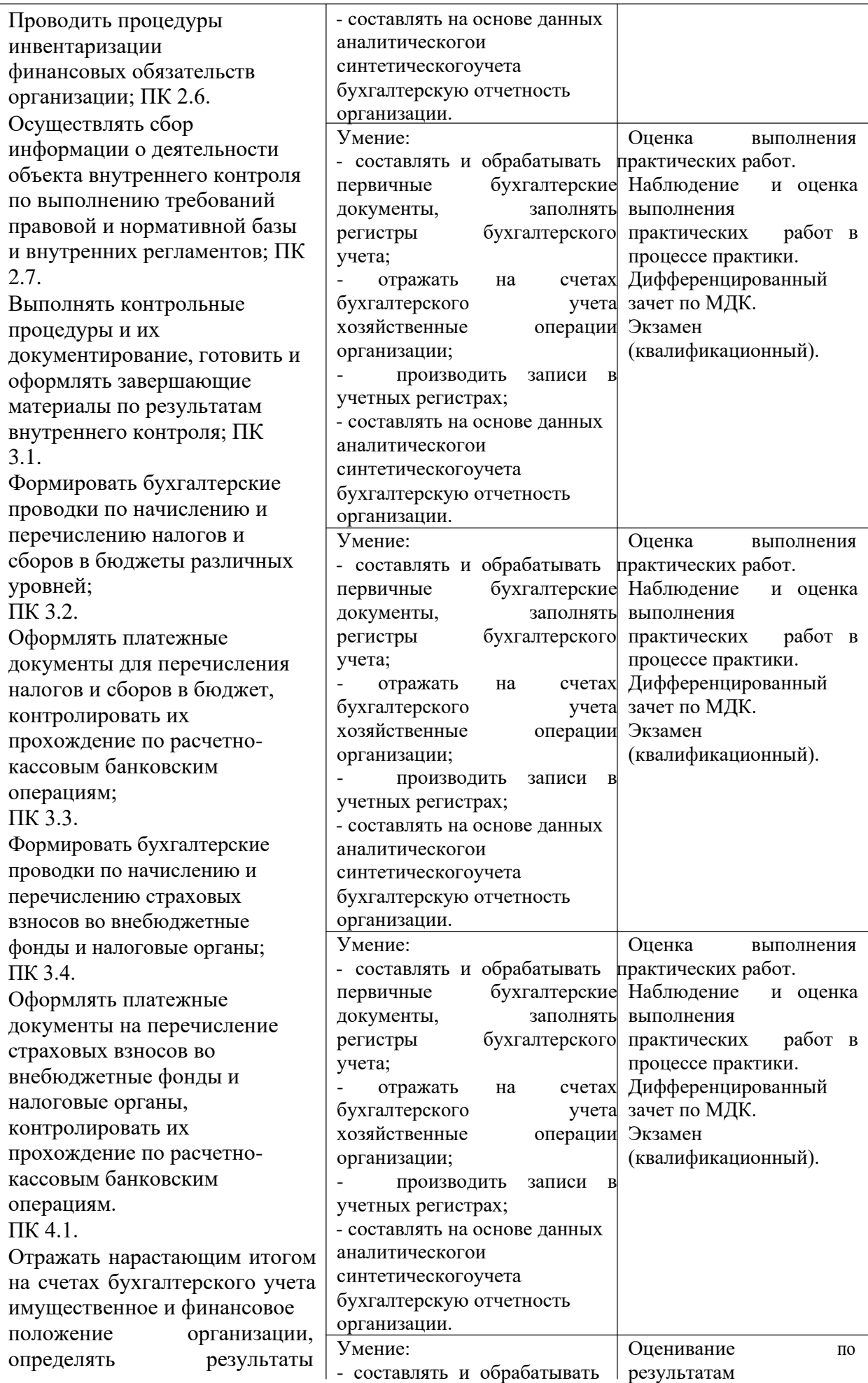

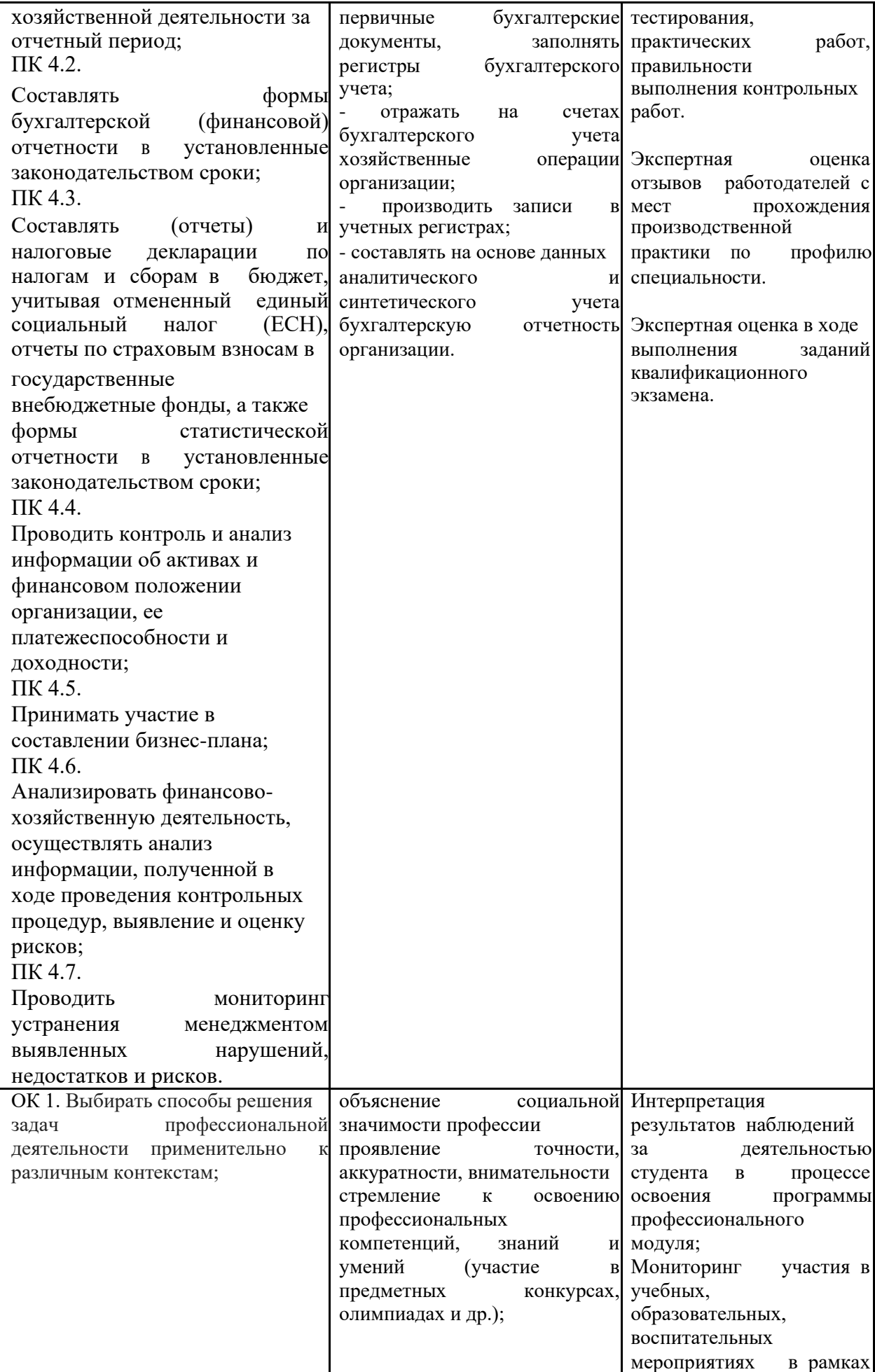

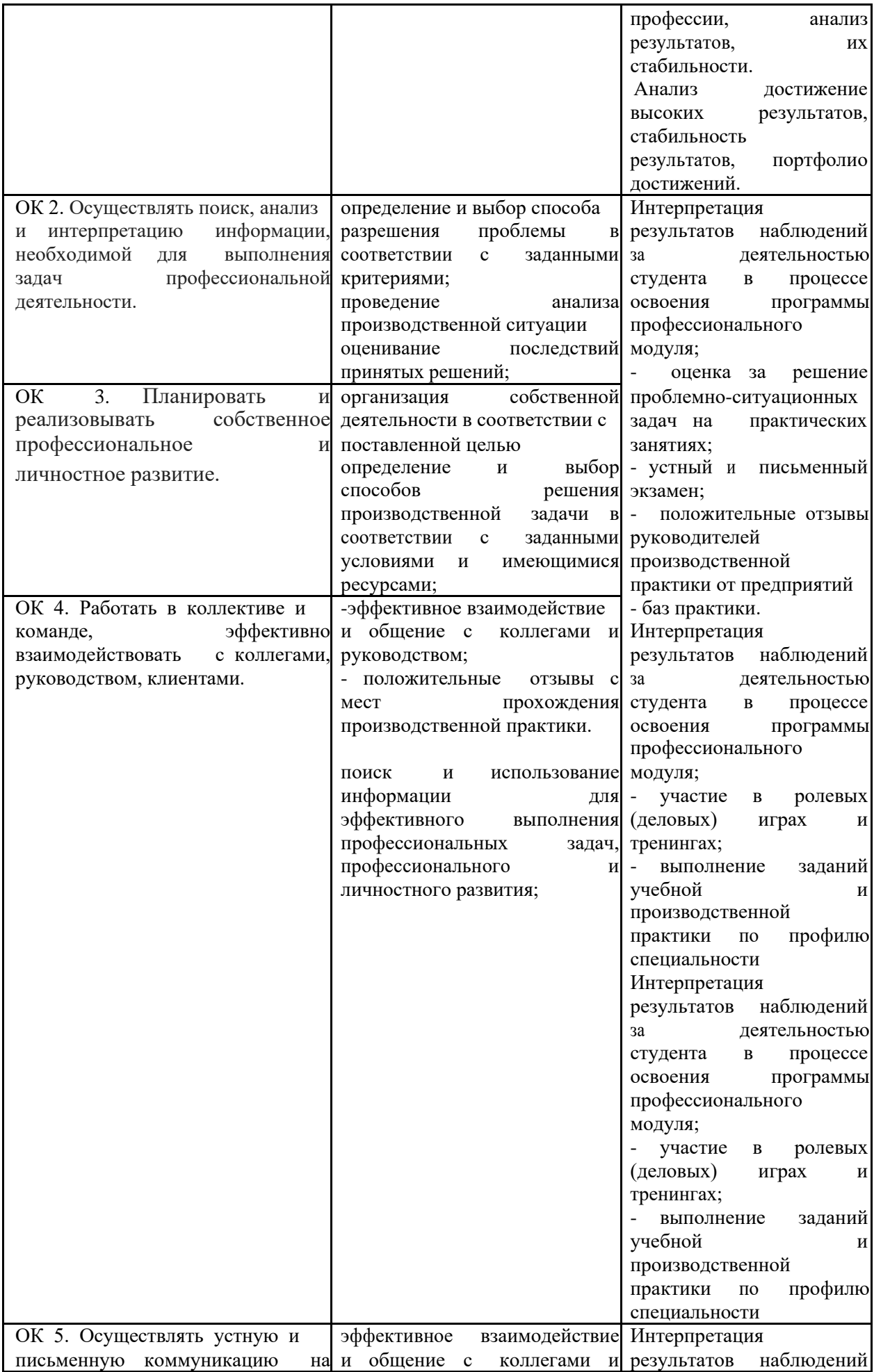

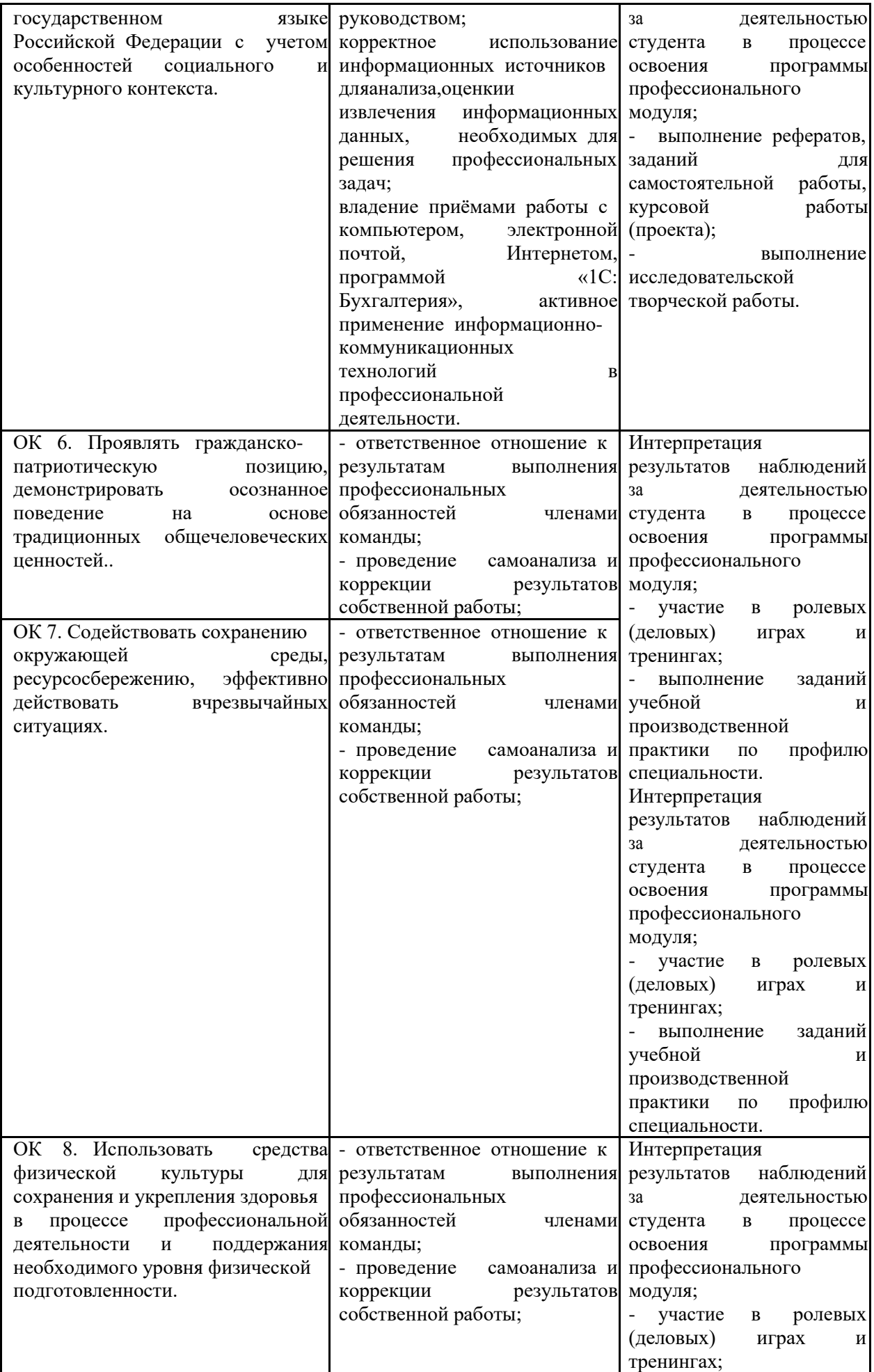

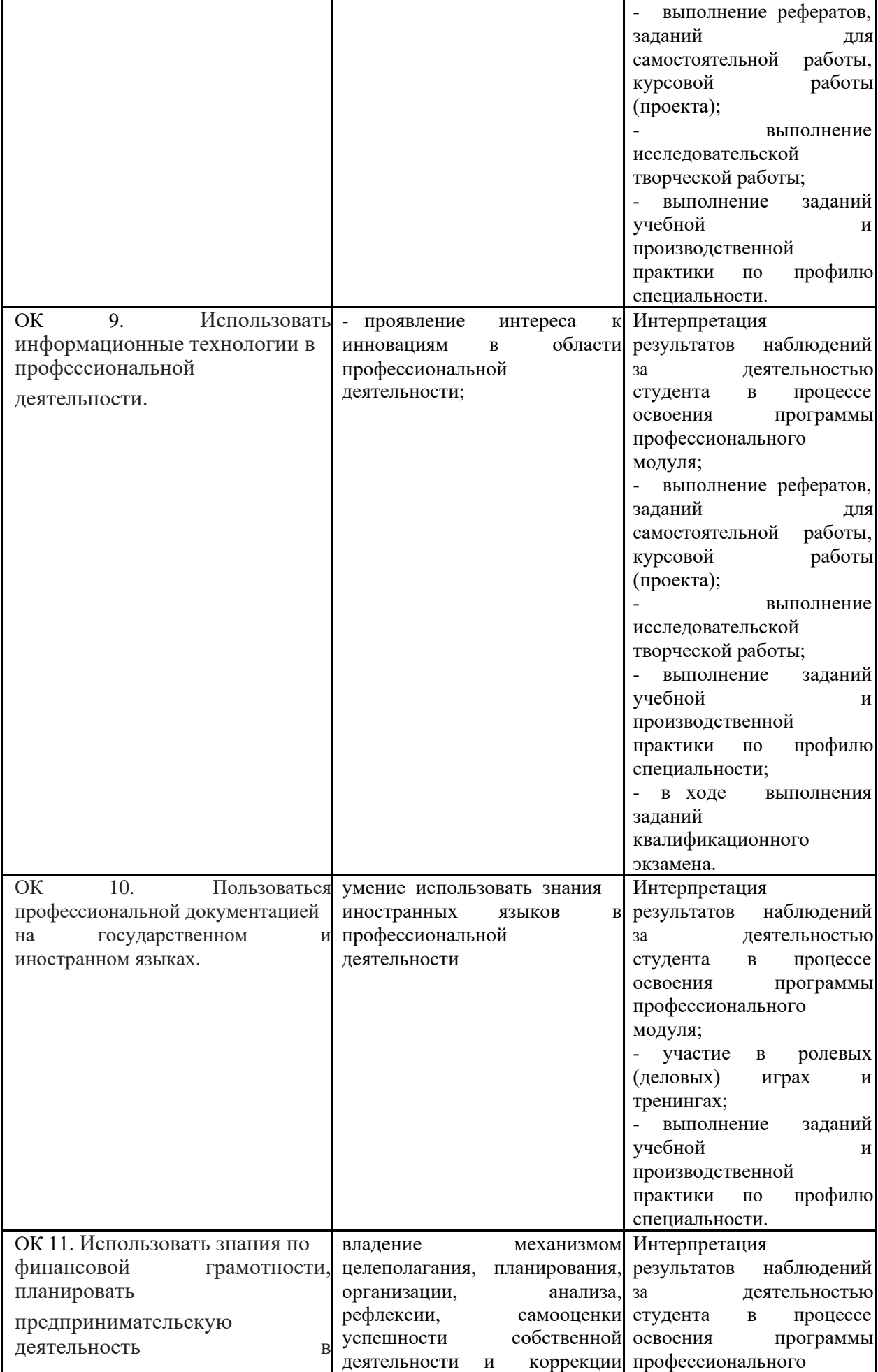

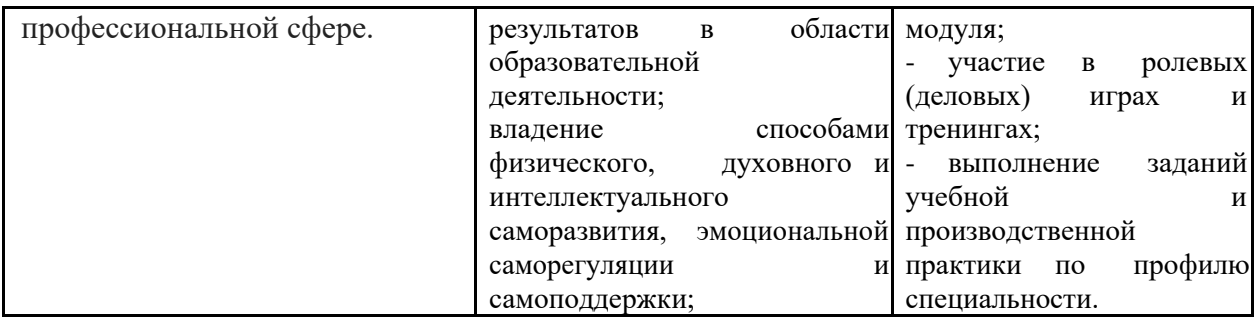